# Package 'R6causal'

March 14, 2024

<span id="page-0-0"></span>Type Package

Title R6 Class for Structural Causal Models

Version 0.8.3

Maintainer Juha Karvanen <juha.karvanen@iki.fi>

Description The implemented R6 class 'SCM' aims to simplify working with structural causal models. The missing data mechanism can be defined as a part of the structural model. The class contains methods for 1) defining a structural causal model via functions, text or conditional probability tables, 2) printing basic information on the model, 3) plotting the graph for the model using packages 'igraph' or 'qgraph', 4) simulating data from the model, 5) applying an intervention, 6) checking the identifiability of a query using the R packages 'causaleffect' and 'dosearch', 7) defining the missing data mechanism, 8) simulating incomplete data from the model according to the specified missing data mechanism and 9) checking the identifiability in a missing data problem using the R package 'dosearch'. In addition, there are functions for running experiments and doing counterfactual inference using simulation.

License AGPL-3

Encoding UTF-8

RoxygenNote 7.3.1

Imports causaleffect, cfid, data.table, dosearch, glue, igraph, R6, stats, MASS

Suggests rmarkdown, knitr, qgraph, sqldf

VignetteBuilder knitr

NeedsCompilation no

Collate 'R6causal-package.R' 'R6causal\_utils.R' 'R6causal.R' 'R6causal\_examples.R' 'R6causal\_counterfactual.R' 'R6causal\_functions.R' 'R6causal\_linear.R'

Author Juha Karvanen [aut, cre] (<<https://orcid.org/0000-0001-5530-769X>>)

Repository CRAN

Date/Publication 2024-03-14 16:10:02 UTC

# <span id="page-1-0"></span>R topics documented:

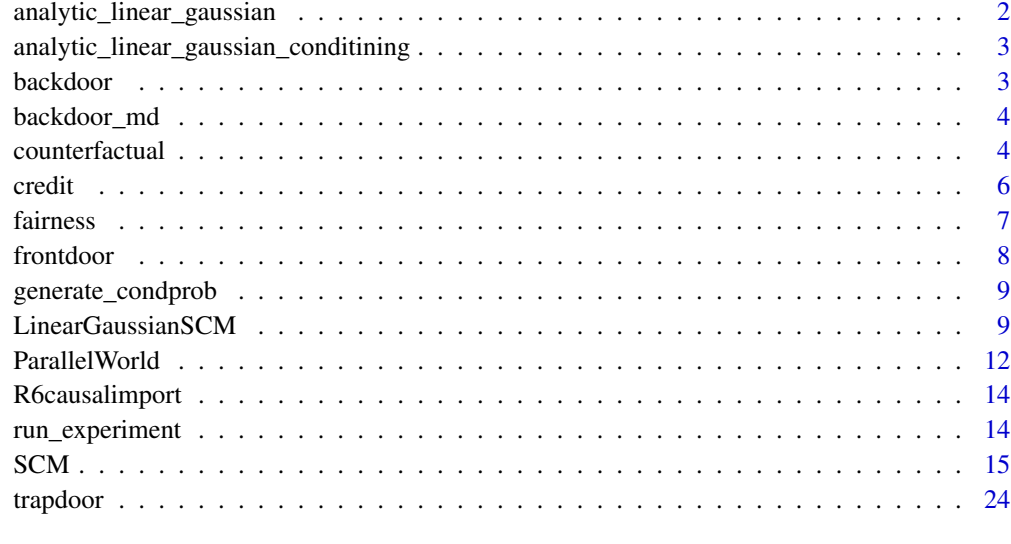

#### **Index** [25](#page-24-0)

analytic\_linear\_gaussian

*Simulate data from a conditional linear Gaussian SCM*

#### Description

Simulate data from a conditional linear Gaussian SCM

#### Usage

```
analytic_linear_gaussian(scm, situation, n)
```
#### Arguments

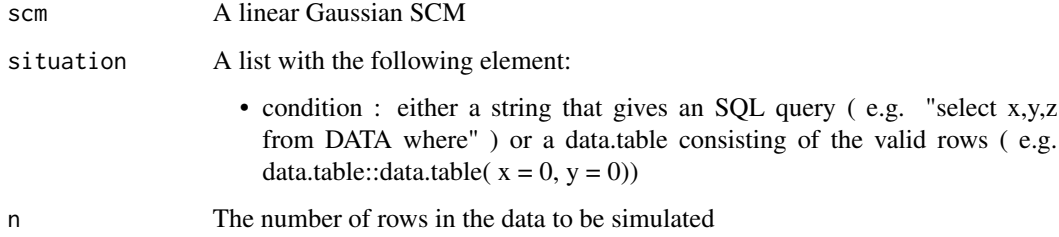

<span id="page-2-0"></span>analytic\_linear\_gaussian\_conditining

*Return the mean and the covariance matrix of the conditional distribution of a linear Gaussian SCM*

#### Description

Return the mean and the covariance matrix of the conditional distribution of a linear Gaussian SCM

#### Usage

analytic\_linear\_gaussian\_conditining(scm, situation)

#### Arguments

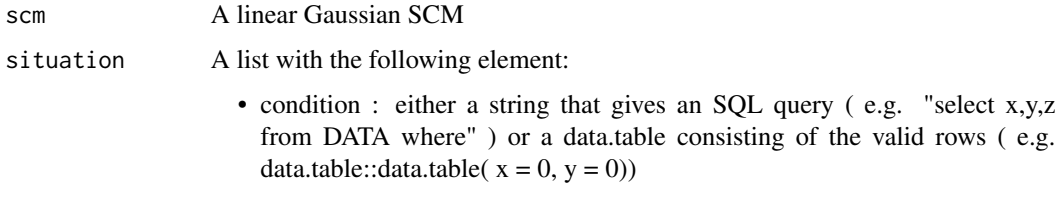

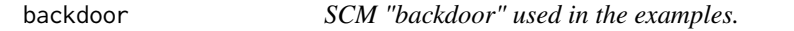

#### Description

Variable z fulfills the back-door criterion for  $P(y|do(x))$ 

#### Usage

backdoor

#### Format

An object of class SCM (inherits from R6) of length 42.

#### Examples

backdoor backdoor\$plot()

<span id="page-3-0"></span>

#### Description

Variable z fulfills the back-door criterion for  $P(y|do(x))$ . Variable z is missing completely at random. The missingness of variables x and y depend on z.

#### Usage

backdoor\_md

#### Format

An object of class SCM (inherits from R6) of length 42.

#### Examples

backdoor\_md backdoor\_md\$plot()

counterfactual *Counterfactual inference via simulation*

#### Description

Counterfactual inference via simulation

#### Usage

```
counterfactual(
  scm,
  situation,
  n,
  target = NULL,ifunction = NULL,
 method = NULL,returnscm = FALSE,
  control = NULL
)
```
#### counterfactual 5

### Arguments

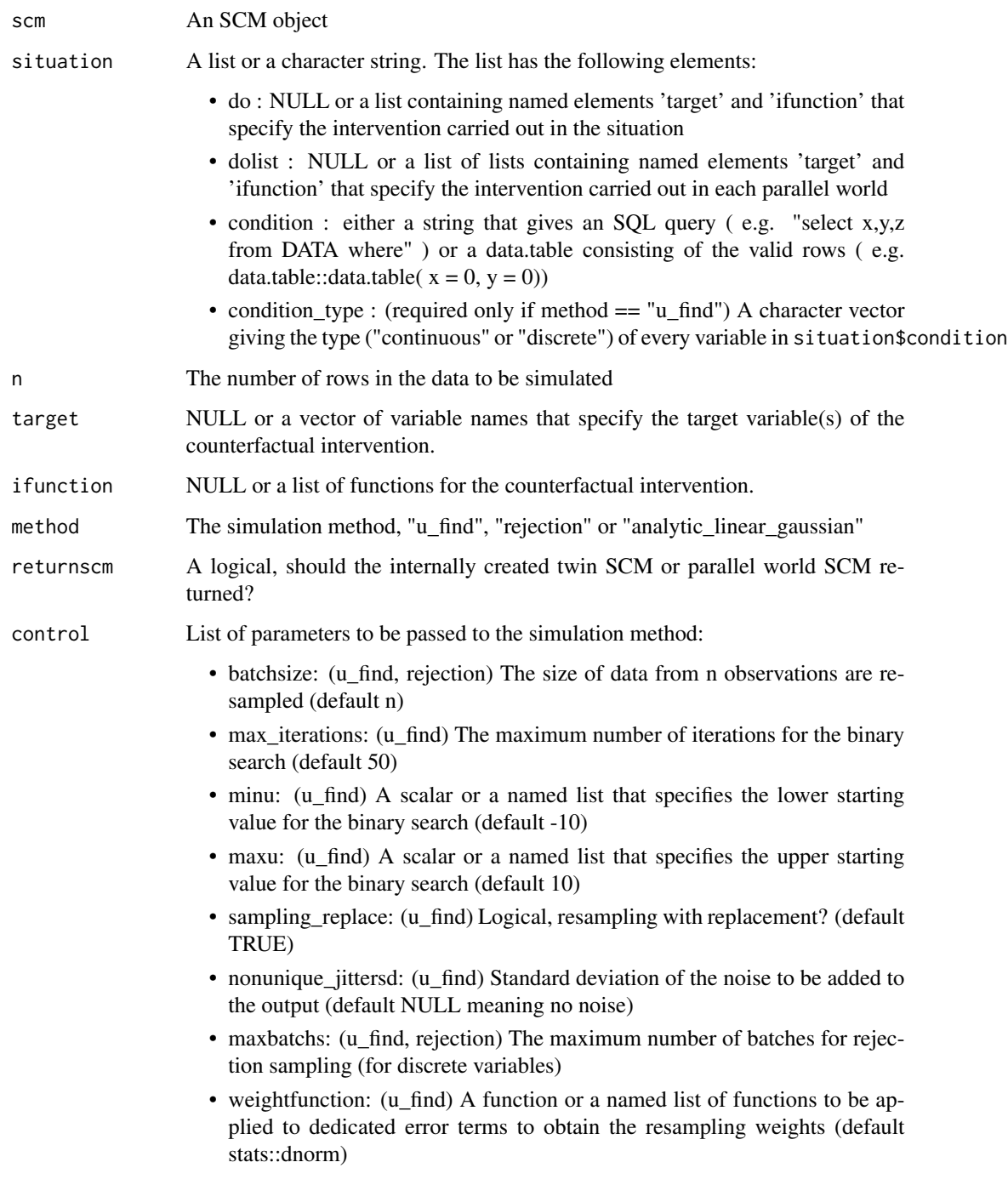

#### Value

A data table representing the situation after the counterfactual intervention

6 credit contracts to the credit contracts of the credit contracts of the credit credit credit credit credit credit credit credit credit credit credit credit credit credit credit credit credit credit credit credit credit c

#### Examples

```
cfdata <- counterfactual(backdoor,
                         situation = list(
                             do = list(target = "x", ifunction = \emptyset),
                             condition = data.table::data.table(x = 0, y = 0)),
                          target = "x",ifunction = 1,
                         method = "rejection",
                         n = 1000mean(cfdata$y)
backdoor_parallel <- ParallelWorld$new(backdoor,
                                        dolist=list(
                                          list(target = "x", ifunction = \emptyset),
                                      list(target = list("z","x"), ifunction = list(1,0))
                                        )
\lambdacfdata2 <- counterfactual(backdoor_parallel,
                         situation = list(
                              do = NULL,condition = data.table::data.table(y = 0, y_1 = 0, y_2 = 0)),
                          target = "x",
                          ifunction = 1,
                         method = "rejection",
                         n = 1000mean(cfdata2$y)
```
credit *SCM "credit" used in the credit scoring example.*

#### Description

Variable default is the outcome to be predicted

#### Usage

credit

#### Format

An object of class SCM (inherits from R6) of length 42.

#### Examples

```
credit$simulate(100)
summary(credit$simdata)
```
<span id="page-5-0"></span>

<span id="page-6-0"></span>

#### Description

Checking fairness of a prediction via counterfactual simulation

#### Usage

```
fairness(
 modellist,
  scm,
  sensitive,
 condition,
 condition_type,
 parents,
 n,
 sens_values = NULL,
 modeltype = "predict",
 method,
 control = NULL,
  ...
\mathcal{L}
```
#### Arguments

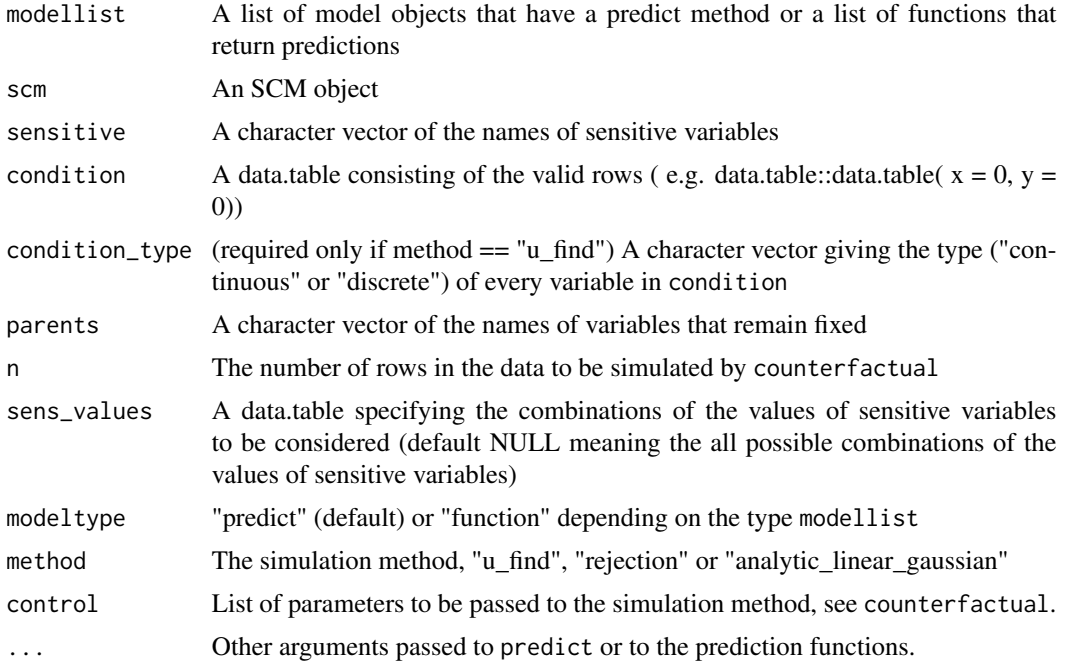

#### <span id="page-7-0"></span>Value

A list containing a data table for element of modellist. Each data table contains the predicted values after counterfactual interventions on the sensitive variables.

#### Examples

```
trainingd <- backdoor$simulate(10000, return_simdata = TRUE)
newd <- backdoor$simulate(100, return_simdata = TRUE)
vnames <- backdoor$vnames
m1 < - \ln(y \sim x + z, \text{ data} = \text{trainingd})m2 < - \ln(y \sim z, \text{ data} = \text{trainingd})fairlist <- fairness(modellist = list(m1,m2),
                      scm = backdoor,
                      sensitive = c("x"),
                      sens_value = data_table::data_table(x=c(0,1)),condition = newd[1, c("x", "y")],
                      condition\_type = list(x = "cont",z = "cont",y = "cont"),
                      parents = NULL,
                      n = 20,
                      modeltype = "predict",
                      method = "u_find")
```
frontdoor *SCM "frontdoor" used in the examples.*

#### Description

Variable z fulfills the front-door criterion for  $P(y|do(x))$ 

#### Usage

frontdoor

#### Format

An object of class SCM (inherits from R6) of length 42.

#### Examples

frontdoor frontdoor\$plot() <span id="page-8-0"></span>generate\_condprob *Define structural function by a conditional probability table*

#### Description

Define structural function by a conditional probability table

#### Usage

```
generate_condprob(ycondx, x, Umerge_expr = NULL)
```
#### Arguments

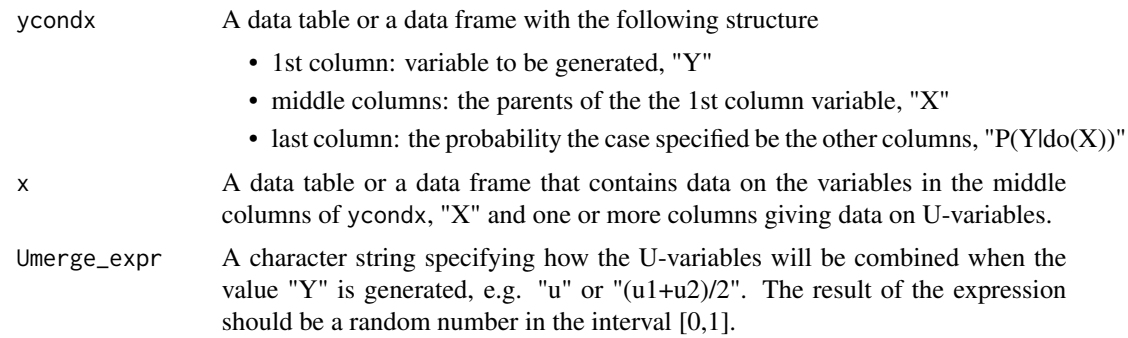

#### Value

A data table containing the generated variable, "Y"

#### Examples

```
ycondx <- data.table::data.table(y =rep(c(\emptyset,1), each = 3), x=rep(1:3, 2),prob = c(0.2,0.6,0.1,0.8,0.4,0.9))
x \le - data.table::data.table(x =sample(1:3, 20, replace = TRUE),
                       uy = stats::runif(20), uy2 = stats::runif(20))
generate_condprob(ycondx, x, Umerge_expr = "(uy+uy2)/2")
```
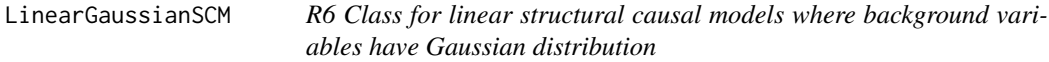

#### Description

R6 Class for linear structural causal models where background variables have Gaussian distribution R6 Class for linear structural causal models where background variables have Gaussian distribution

#### <span id="page-9-1"></span>Details

Inherits R6 class SCM.

#### Super class

[R6causal::SCM](#page-0-0) -> LinearGausianSCM

#### Active bindings

linear\_gaussian\_B Matrix of structural coefficients of the observed variables

linear\_gaussian\_A Matrix of structural coefficients of the background variables

linear\_gaussian\_c Vector of constants in structural coefficients

#### Methods

#### Public methods:

- [LinearGaussianSCM\\$new\(\)](#page-9-0)
- [LinearGaussianSCM\\$clone\(\)](#page-10-0)

<span id="page-9-0"></span>Method new(): Create a new linear Gaussian SCM object.

#### *Usage:*

```
LinearGaussianSCM$new(
  name = "A linear Gaussian SCM",
  linear_gaussian = NULL,
  random_linear_gaussian = NULL,
  rflist = NULL,
  rprefix = "R",
  starsuffix = "_md"
\lambda
```
*Arguments:*

## name Name.

linear\_gaussian A list with the following elements:

- uflist: A named list containing the functions for the background variables.
- vnames: A vector of names of the observed variables.
- vcoefmatrix: A matrix of coefficients for observed variables in the structural equations.
- ucoefvector: A vector of the coefficients of dedicated error terms in the structural equations.
- ccoefvector: A vector of constant terms in the structural equations.
- u2coefmatrix: A matrix of the coefficients of confounding background variables in the structural equations. The number of rows equals the number of the observed variables and the number of columns equals the number of confounding background variables.

random\_linear\_gaussian A list with the following elements:

- nv: The number of observed variables
- edgeprob: The probability of an edge between a pair of observed variables (provide either edgeprob or avgneighbors)
- avgneighbors: The average number of edges per a vertex (provide either edgeprob or avgneighbors)
- u2prob: The probability of unobserved confounder between a pair of observed variables (provide either u2prob or avgu2)
- avgu2: The average number of unobserved confounders per a vertex (provide either u2prob or avgu2)
- vcoefdistr: A function that generates the coefficients of observed variables in the structural equations. The function must have argument 'n'.
- ucoefdistr: A function that generates the coefficients of dedicated error terms in the structural equations. The function must have argument 'n'.
- ccoefdistr: A function that generates the constants in the structural equations. The function must have argument 'n'.
- u2coefdistr: A function that generates the coefficients of confounding background variables in the structural equations. The function must have argument 'n'.

rflist A named list containing the functions for missingness indicators.

rprefix The prefix of the missingness indicators.

starsuffix The suffix for variables with missing data.

*Returns:* A new 'LinearGaussianSCM' object that also belongs to class 'SCM'.

*Examples:*

```
lgbackdoor <- LinearGaussianSCM$new("Linear Gaussian Backdoor",
                 linear_gaussian = list(
                   uflist = list(ux = function(n) {rnorm(n)},
                                  uy = function(n) {rnorm(n)},
                                  uz = function(n) {rnorm(n)},
                   vnames = c("x","y","z"),
                   vcoefmatrix = matrix(c(0, 0.4, 0, 0, 0, 0, 0.6, 0.8, 0), 3, 3),ucoefvector = c(1,1,1),
                   ccoefvector = c(\emptyset, \emptyset, \emptyset))randomlg <- LinearGaussianSCM$new("Random Linear Gaussian",
                random_linear_gaussian = list(
                   nv = 10,
                   edgeprob=0.5,
                   vcoefdistr = function(n) {rnorm(n)},
                   ccoefdistr = function(n) {rnorm(n)},
                   ucoeffistr = function(n) {rnorm(n)}
```
<span id="page-10-0"></span>Method clone(): The objects of this class are cloneable with this method.

*Usage:* LinearGaussianSCM\$clone(deep = FALSE) *Arguments:* deep Whether to make a deep clone.

#### Examples

## ------------------------------------------------

```
## Method `LinearGaussianSCM$new`
## ------------------------------------------------
lgbackdoor <- LinearGaussianSCM$new("Linear Gaussian Backdoor",
                 linear_gaussian = list(
                    uflist = list(ux = function(n) {rnorm(n)},
                                   uy = function(n) {rnorm(n)},
                                   uz = function(n) {rnorm(n)},
                    vnames = c("x","y","z"),
                    vcoefmatrix = matrix(c(0, 0.4, 0, 0, 0, 0, 0.6, 0.8, 0), 3, 3),ucoefvector = c(1,1,1),ccoefvector = c(\emptyset, \emptyset, \emptyset))randomlg <- LinearGaussianSCM$new("Random Linear Gaussian",
                 random_linear_gaussian = list(
                    nv = 10,
                    edgeprob=0.5,
                    vcoefdistr = function(n) {rnorm(n)},
                    c\text{coeff} \text{str} = \text{function}(n) \text{ } \{ \text{norm}(n) \},ucoefdistr = function(n) {rnorm(n)}))
```
ParallelWorld *R6 Class for parallel world models*

#### Description

R6 Class for parallel world models R6 Class for parallel world models

#### Details

Inherits R6 class SCM.

#### Super class

[R6causal::SCM](#page-0-0) -> ParallelWorld

#### Active bindings

num\_worlds Number of parallel worlds.

worldnames Names of parallel worlds.

worldsuffix Suffix used for parallel world variables.

originalscm SCM from which the parallel worlds are derived.

dolist List containing the interventions for each world.

#### ParallelWorld 13

#### **Methods**

#### Public methods:

- [ParallelWorld\\$new\(\)](#page-12-0)
- [ParallelWorld\\$clone\(\)](#page-12-1)

<span id="page-12-0"></span>Method new(): Create a new ParallelWorld object from an SCM object.

*Usage:*

```
ParallelWorld$new(scm, dolist, worldnames = NULL, worldsuffix = "_")
```
*Arguments:*

scm An SCM object.

- dolist A list containing the interventions for each world. Each element of the list has the fields:
	- target: a vector of variable names that specify the target variable(s) of the counterfactual intervention.
	- ifunction: a list of functions for the counterfactual intervention.

worldnames A character vector giving the names of the parallel worlds.

worldsuffix A text giving the suffix used for parallel world variables before the world number. Defaults to "\_" and the worlds have then suffixes "\_1", "\_2", "\_3", ...

*Returns:* A new 'ParallelWorld' object that also belongs to class 'SCM'.

#### *Examples:*

```
backdoor_parallel <- ParallelWorld$new(
                        backdoor,
                        dolist=list(
                            list(target = "x",ifunction = 0,
                            list(target = list("z", "x"),ifunction = list(1,0))
                        )
)
backdoor_parallel
```
plot(backdoor\_parallel)

<span id="page-12-1"></span>Method clone(): The objects of this class are cloneable with this method.

*Usage:* ParallelWorld\$clone(deep = FALSE) *Arguments:* deep Whether to make a deep clone.

#### Examples

## ------------------------------------------------ ## Method `ParallelWorld\$new` ## ------------------------------------------------

```
backdoor_parallel <- ParallelWorld$new(
                        backdoor,
                        dolist=list(
                            list(target = "x",ifunction = 0),
                            list(target = list("z", "x"),ifunction = list(1, 0))
)
backdoor_parallel
plot(backdoor_parallel)
```
R6causalimport *R6causal: R6 class for structural causal models*

#### **Description**

Package R6causal implements an R6 class for structural causal models (SCM) with latent variables and missing data mechanism. The class contains methods for 1) defining a structural causal model via functions, text or conditional probability tables, 2) printing basic information on the model, 3) plotting the graph for the model using packages 'igraph' or 'qgraph', 4) simulating data from the model, 5) applying an intervention, 6) checking the identifiability of a query using the R packages 'causaleffect' and 'dosearch', 7) defining the missing data mechanism, 8) simulating incomplete data from the model according to the specified missing data mechanism and 9) checking the identifiability in a missing data problem using the R package 'dosearch'. In addition, there are functions for running experiments and doing counterfactual inference using simulation.

#### References

J. Pearl (2009). Causality, 2nd edition, Cambridge University Press.

run\_experiment *Conduct a sequence of interventions and collect the simulated data.*

#### Description

Conduct a sequence of interventions and collect the simulated data.

#### Usage

run\_experiment(scm, intervene, response, n)

#### <span id="page-14-0"></span> $SCM$  15

#### Arguments

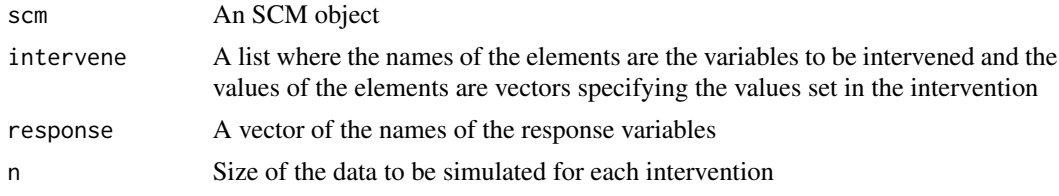

#### Value

A list containing the values of the response variables for all intervention combinations

#### Examples

backdoor\_experiment <- run\_experiment(backdoor,  $intervene = list(x = c(0,1)),$ 

```
response = "y",n = 10000)
```
colMeans(backdoor\_experiment\$response\_list\$y)

SCM *R6 Class for structural causal models*

#### Description

R6 Class for structural causal models

R6 Class for structural causal models

#### Details

An R6 class for structural causal models (SCM) with latent variables and missing data mechanism. There are methods for defining, printing, plotting, intervening and simulating SCMs.

#### Active bindings

vflist List of the structural functions of observed variables.

vnames List of the names of observed variables.

vstarnames List of the names of observed variables with NA's.

vfsymb List of the arguments of structural functions of observed variables.

uflist List of the structural functions of unobserved variables.

unames List of the names of unobserved variables.

unames\_dedicated List of the names of unobserved variables that have only one child.

unames\_confounder List of the names of unobserved variables that have two or more children.

dedicated\_u Named list of the names of unobserved variables that have only one child which is the name of the element.

- is\_linear\_gaussian Logical, does the SCM have linear functions and Gaussian background variables?
- rflist List of the structural functions of missingness indicators.
- rfsymb List of the names of missingness indicators.
- rprefix Prefix used to mark missingness indicators.
- starsuffix Suffix used to mark variables with missing data.
- simdata Data table containing data simulated from the SCM.
- simdata\_obs Data table containing data simulated from the SCM where missing values are indicated by NA.
- igraph The graph of the SCM in the igraph form (without the missing data mechanism).
- igraph\_nodedicated The graph of the SCM in the igraph form (without the dedicated U variables and the missing data mechanism).
- igraph\_bidirected The graph of the SCM in the igraph form where latent variables are presented by bidirected arcs.
- igraph\_md The graph of the SCM in the igraph form including the missing data mechanism.
- toporder A vector giving the topological order of variables.
- toporderv A vector giving the topological order of observed variables.
- graphtext A character string that gives the edges of the graph of the SCM (without the missing data mechanism).
- graphtext\_md A character string that gives the edges of the graph of the SCM including the missing data mechanism.

name The name of the SCM.

#### Methods

#### Public methods:

- [SCM\\$new\(\)](#page-16-0)
- [SCM\\$print\(\)](#page-16-1)
- [SCM\\$plot\(\)](#page-16-2)
- [SCM\\$tikz\(\)](#page-17-0)
- [SCM\\$pa\(\)](#page-17-1)
- [SCM\\$ch\(\)](#page-17-2)
- [SCM\\$an\(\)](#page-17-3)
- [SCM\\$de\(\)](#page-18-0)
- [SCM\\$add\\_variable\(\)](#page-18-1)
- [SCM\\$remove\\_variable\(\)](#page-18-2)
- [SCM\\$causal.effect\(\)](#page-18-3)
- [SCM\\$dosearch\(\)](#page-19-0)
- [SCM\\$cfid\(\)](#page-19-1)
- [SCM\\$intervene\(\)](#page-20-0)
- [SCM\\$simulate\(\)](#page-20-1)

```
• SCM$clone()
```
<span id="page-16-0"></span>Method new(): Create a new SCM object.

```
Usage:
SCM$new(
 name = "An SCH",uflist = NULL,
 vflist = NULL,
 rflist = NULL,
 rprefix = "R"starsuffix = "_md"
)
```
*Arguments:*

name Name.

uflist A named list containing the functions for the background variables. vflist A named list containing the functions for the observed variables. rflist A named list containing the functions for missingness indicators. rprefix The prefix of the missingness indicators.

starsuffix The suffix for variables with missing data.

*Returns:* A new 'SCM' object.

#### *Examples:*

```
backdoor <- SCM$new("backdoor",
uflist = list(
 uz = function(n) {return(stats::runif(n))},
 ux = function(n) {return(stats::runif(n))},
 uy = function(n) {return(stats::runif(n))}
),
vflist = list(
 z = function(uz) {
   return(as.numeric(uz < 0.4))},
 x = function(ux, z) {
   return(as.numeric(ux < 0.2 + 0.5*z))},
 y = function(uy, z, x) {
   return(as.numeric(uy < 0.1 + 0.4*z + 0.4*x)))
)
```
<span id="page-16-1"></span>Method print(): Print a summmary of the SCM object.

*Usage:* SCM\$print() *Examples:* backdoor

<span id="page-16-2"></span>Method plot(): Plot the DAG of the SCM object.

*Usage:*

 $SCM$  17

```
SCM$plot(subset = "uvr", method = "igraph", ...)Arguments:
subset Variable groups to be plotted: "uvr", "u2vr","vr","uv", "u2v" or "v".
method Plotting method: "qgraph" or "igraph".
... other parameters passed to the plotting method
Examples:
backdoor$plot()
backdoor$plot("v")
```
<span id="page-17-0"></span>Method tikz(): Return a TikZ code for drawing the DAG of the SCM object in LaTeX.

```
Usage:
SCM$tikz(
  subset = "uvr",
  layoutfunction = igraph::layout_with_lgl,
  labels = NULL,settings = list(force = FALSE, borders = TRUE, shape = "circle", size = 5, scale = 2),
  ...
\mathcal{L}
```
*Arguments:*

```
subset Variable groups to be plotted: "uvr","vr","uv", or "v".
layoutfunction A layout function from igraph package.
labels A named list that gives the names of vertices in TikZ.
settings A list with the following elements:
... Arguments to be passed to layoutfunction
```
<span id="page-17-1"></span>Method pa(): Return the parents of a set of vertices.

```
Usage:
SCM$pa(vnames, includeself = TRUE)
Arguments:
vnames A vector of vertex names
includeself Logical, should vnames to be included in the results (defaults TRUE)
```
<span id="page-17-2"></span>Method ch(): Return the children of a set of vertices.

```
Usage:
SCM$ch(vnames, includeself = TRUE)
Arguments:
vnames A vector of vertex names
includeself Logical, should vnames to be included in the results (defaults TRUE)
```
<span id="page-17-3"></span>Method an(): Return the ancestors of a set of vertices.

```
Usage:
SCM$an(vnames, includeself = TRUE)
Arguments:
```
vnames A vector of vertex names includeself Logical, should vnames to be included in the results (defaults TRUE)

<span id="page-18-0"></span>Method de(): Return the descendants of a set of vertices.

```
Usage:
SCM$de(vnames, includeself = TRUE)
Arguments:
vnames A vector of vertex names
includeself Logical, should vnames to be included in the results (defaults TRUE)
```
<span id="page-18-1"></span>Method add\_variable(): Add a new variable to the SCM object.

```
Usage:
SCM$add_variable(
  vfnew = NULL,
 ufnew = NULL,
 rfnew = NULL,
  rprefixnew = NULL,
  starsuffixnew = NULL
)
```
*Arguments:*

vfnew NULL or a named list containing the functions for the new observed variables. ufnew NULL or a named list containing the functions for the new latent variables. rfnew NULL or a named list containing the functions for the new missingness indicators. rprefixnew NULL or the prefix of the missingness indicators.

starsuffixnew NULL orthe suffix for variables with missing data.

```
Examples:
```

```
backdoor2 <- backdoor$clone()
backdoor2$add_variable(
   vfnew = list(
             w = function(uw, x) {
             return(as.numeric(uw < 0.4 + 0.3*x) }),
  ufnew = list(uw = function(n) {return(stats::runif(n))})
)
```
<span id="page-18-2"></span>Method remove\_variable(): Remove variables from the SCM object.

```
Usage:
SCM$remove_variable(variablenames)
Arguments:
variablenames Names of the variables to be removed.
Examples:
backdoor2 <- backdoor$clone()
backdoor2$remove_variable(c("uy","y"))
#' @include R6causal.R R6causal_examples.R
NULL
```
<span id="page-19-2"></span>Method causal.effect(): Is a causal effect identifiable from observational data? Calls the implementation of ID algorithm from package **causaleffect**. See the documentation of [causal.effect](#page-0-0) for the details.

*Usage:* SCM\$causal.effect(y, x, ...)

*Arguments:*

y A vector of character strings specifying target variable(s).

x A vector of character strings specifying intervention variable(s).

... Other parameters passed to [causal.effect](#page-0-0).

*Returns:* An expression for the joint distribution of the set of variables (y) given the intervention on the set of variables (x) conditional on (z) if the effect is identifiable. Otherwise an error is thrown describing the graphical structure that witnesses non-identifiability. @examples backdoor\$causal.effect(y = "y",  $x = "x"$ )

<span id="page-19-0"></span>Method dosearch(): Is a causal effect or other query identifiable from given data sources? Calls [dosearch](#page-0-0) from the package dosearch. See the documentation of dosearch for the details.

```
Usage:
SCM$dosearch(
  data,
  query,
  transportability = NULL,
  selection_bias = NULL,
 missing_data = NULL,
  control = list())
```
*Arguments:*

data Character string specifying the data sources. query Character string specifying the query of interest. transportability Other parameters passed to dosearch(). selection\_bias Other parameters passed to dosearch(). missing\_data Other parameters passed to dosearch(). control List of control parameters passed to dosearch().

*Returns:* An object of class dosearch::dosearch.

*Examples:*

backdoor\$dosearch(data = "p(x,y,z)", query = "p(y|do(x))")

<span id="page-19-1"></span>Method cfid(): Is a counterfactual query identifiable from given data sources? Calls identifiable from the package cfid. See the documentation of cfid for the details.

*Usage:*

SCM\$cfid(gamma, ...)

*Arguments:*

gamma An R object that can be coerced into a cfid::counterfactual\_conjunction object that represents the counterfactual causal query.

... Other arguments passed to cfid::identifiable.

*Returns:* An object of class cfid::query.

*Examples:*

backdoor\$cfid(gamma = cfid::conj(cfid::cf("Y",0), cfid::cf("X",0, c(Z=1))) )

<span id="page-20-0"></span>Method intervene(): Apply an intervention to the SCM object.

*Usage:*

SCM\$intervene(target, ifunction)

*Arguments:*

target Name(s) of the variables (in vflist, uflist or rflist) to be intervened.

ifunction Either numeric value(s) or new structural function(s) for the target variables.

*Examples:*

```
# A simple intervention
backdoor_x1 <- backdoor$clone() # making a copy
backdoor_x1$intervene("x",1) # applying the intervention
backdoor_x1$plot() # to see that arrows incoming to x are cut
```
backdoor\_yz\$plot() # to see that arrow  $x \rightarrow y$  is cut

```
# An intervention that redefines a structural equation
backdoor_yz <- backdoor$clone() # making a copy
backdoor_yz$intervene("y",
  function(uy, z) {return(as.numeric(uy < 0.1 + 0.8*z))}) # making y a function of z only
```
<span id="page-20-1"></span>Method simulate(): Simulate data from the SCM object. Returns simulated data as a data.table and/or creates or updates simdata in the SCM object. If no\_missing\_data = FALSE, creates or updates also simdata\_obs

```
Usage:
SCM$simulate(
 n = 1,
 no_missing_data = FALSE,
  seed = NULL,
  fixedvars = NULL,
 store_simdata = TRUE,
  return_simdata = FALSE
)
```
*Arguments:*

n Number of observations to be generated.

no\_missing\_data Logical, should the generation of missing data skipped? (defaults FALSE).

seed NULL or a number for set.seed.

- fixedvars List of variable names that remain unchanged or a data table/frame that contains the values of the fixed variables.
- store\_simdata Logical, should the simulated data to be stored in the SCM object (defaults TRUE)
- return\_simdata Logical, should the simulated data to be returned as the output (defaults FALSE)

*Examples:*

```
backdoor$simulate(8, return_simdata = TRUE, store_simdata = FALSE)
backdoor$simulate(10)
backdoor$simdata
```
<span id="page-21-0"></span>Method clone(): The objects of this class are cloneable with this method.

*Usage:* SCM\$clone(deep = FALSE) *Arguments:* deep Whether to make a deep clone.

#### Examples

```
## ------------------------------------------------
## Method `SCM$new`
## ------------------------------------------------
backdoor <- SCM$new("backdoor",
uflist = list(
 uz = function(n) {return(stats::runif(n))},
 ux = function(n) {return(stats::runif(n))},
 uy = function(n) {return(stats::runif(n))}
),
vflist = list(
 z = function(uz) {
   return(as.numeric(uz < 0.4))},
 x = function(ux, z) {
   return(as.numeric(ux < 0.2 + 0.5 \times z))},
 y = function(uy, z, x) {
    return(as.numeric(uy < 0.1 + 0.4*z + 0.4*x)))
\lambda## ------------------------------------------------
## Method `SCM$print`
## ------------------------------------------------
backdoor
## ------------------------------------------------
## Method `SCM$plot`
## ------------------------------------------------
backdoor$plot()
backdoor$plot("v")
## ------------------------------------------------
## Method `SCM$add_variable`
## ------------------------------------------------
```

```
backdoor2 <- backdoor$clone()
backdoor2$add_variable(
   vfnew = list(
             w = function(uw, x) {
             return(as.numeric(uw < 0.4 + 0.3*x) }),
  ufnew = list(uw = function(n) {return(stats::runif(n))})
)
## ------------------------------------------------
## Method `SCM$remove_variable`
## ------------------------------------------------
backdoor2 <- backdoor$clone()
backdoor2$remove_variable(c("uy","y"))
#' @include R6causal.R R6causal_examples.R
NULL
## ------------------------------------------------
## Method `SCM$dosearch`
## ------------------------------------------------
backdoor$dosearch(data = "p(x,y,z)", query = "p(y|do(x))")
## ------------------------------------------------
## Method `SCM$cfid`
## ------------------------------------------------
backdoor$cfid(gamma = cfid::conj(cfid::cf("Y",0), cfid::cf("X",0, c(Z=1))) )
## ------------------------------------------------
## Method `SCM$intervene`
## ------------------------------------------------
# A simple intervention
backdoor_x1 <- backdoor$clone() # making a copy
backdoor_x1$intervene("x",1) # applying the intervention
backdoor_x1$plot() # to see that arrows incoming to x are cut
# An intervention that redefines a structural equation
backdoor_yz <- backdoor$clone() # making a copy
backdoor_yz$intervene("y",
   function(uy, z) {return(as.numeric(uy < 0.1 + 0.8 \times z))}) # making y a function of z only
backdoor_yz$plot() # to see that arrow x \rightarrow y is cut
## ------------------------------------------------
## Method `SCM$simulate`
## ------------------------------------------------
backdoor$simulate(8, return_simdata = TRUE, store_simdata = FALSE)
backdoor$simulate(10)
backdoor$simdata
```
<span id="page-23-0"></span>

#### Description

Variable z is a trapdoor variable for  $P(y|do(x))$ 

#### Usage

trapdoor

#### Format

An object of class SCM (inherits from R6) of length 42.

#### References

J. Helske, S. Tikka, J. Karvanen (2021). Estimation of causal effects with small data in the presence of trapdoor variables, Journal of the Royal Statistical Society Series A, 184(3), 1030-1051, http://doi.org/10.1111/rssa.12699

#### Examples

trapdoor trapdoor\$plot()

# <span id="page-24-0"></span>Index

∗ datasets backdoor, [3](#page-2-0) backdoor\_md, [4](#page-3-0) credit, [6](#page-5-0) frontdoor, [8](#page-7-0) trapdoor, [24](#page-23-0) analytic\_linear\_gaussian, [2](#page-1-0) analytic\_linear\_gaussian\_conditining, [3](#page-2-0) backdoor, [3](#page-2-0) backdoor\_md, [4](#page-3-0) causal.effect, *[20](#page-19-2)* counterfactual, [4](#page-3-0) credit, [6](#page-5-0) dosearch, *[20](#page-19-2)* fairness, [7](#page-6-0) frontdoor, [8](#page-7-0) generate\_condprob, [9](#page-8-0) LinearGaussianSCM, [9](#page-8-0) ParallelWorld, [12](#page-11-0) R6causal::SCM, *[10](#page-9-1)*, *[12](#page-11-0)* R6causalimport, [14](#page-13-0) run\_experiment, [14](#page-13-0) SCM, [15](#page-14-0)

trapdoor, [24](#page-23-0)